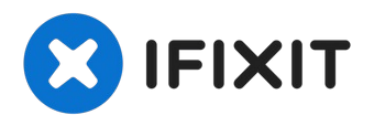

# **Sostituire il vetro posteriore dell'iPhone XS Max**

Questa guida è stata scritta per tecnici...

Scritto Da: Phryne

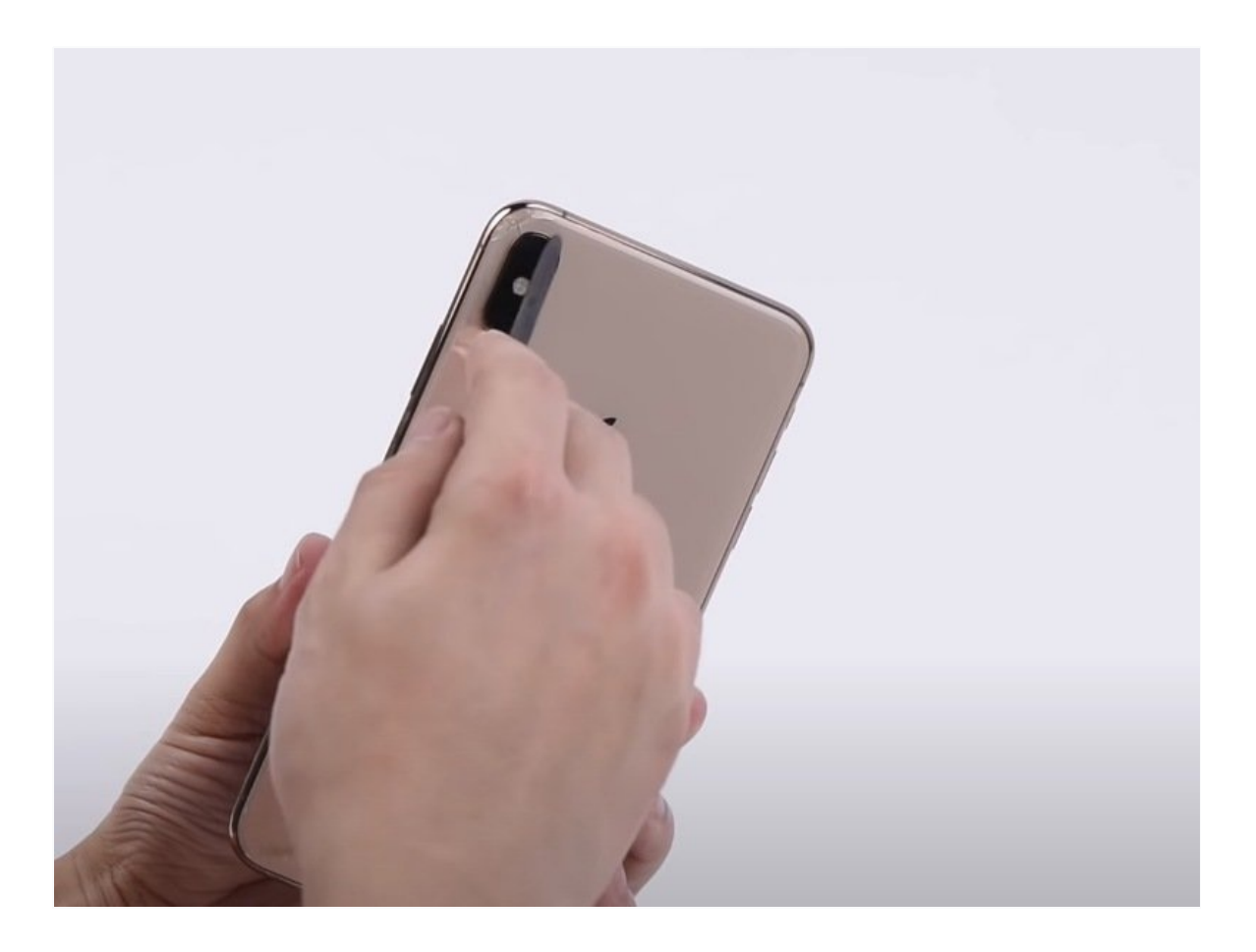

# **INTRODUZIONE**

## **Questa guida è stata scritta per tecnici professionisti.**

La separazione del vetro posteriore è il primo passaggio per la sua riparazione. Prendiamo ad esempio l'iPhone XS Max per mostrati come riparare il vetro posteriore in modo efficace senza smontare il telefono, grazie ad un macchinario laser.

## COMPONENTI:

iPhone XS Max [Aftermarket](https://www.ifixit.com/products/iphone-xs-max-aftermarket-blank-rear-glass-panel-with-lens-cover) Blank Rear Glass Panel with Lens Cover (1)

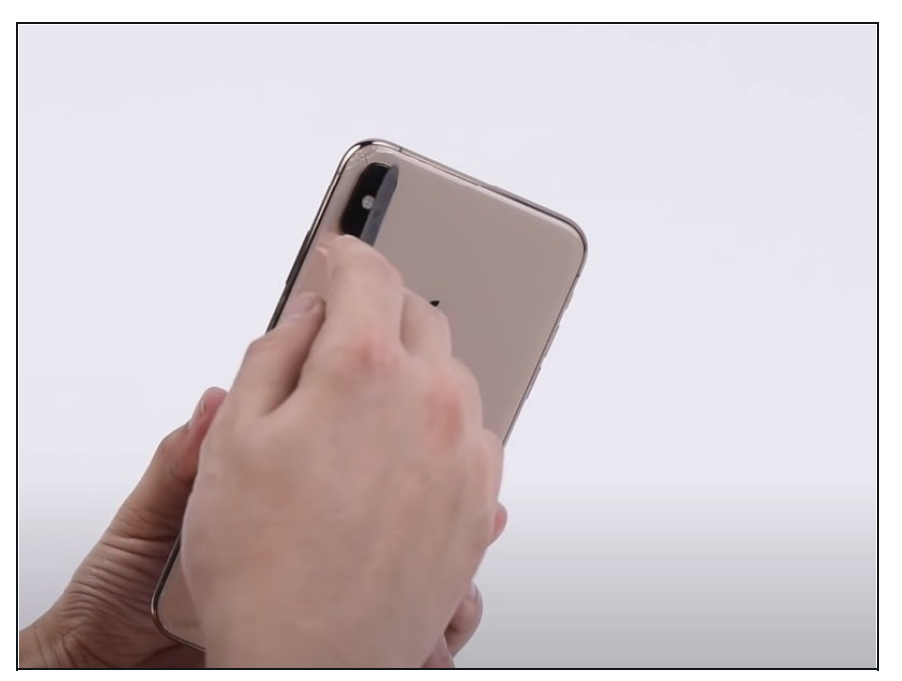

# **Passo 1 — Separazione del vetro posteriore senza smontare il telefono**

Prendiamo l'iPhone XS Max con il vetro posteriore rotto. Controlliamo che tutto funzioni normalmente e che si ricarichi via wireless. Va tutto bene.

#### **Passo 2**

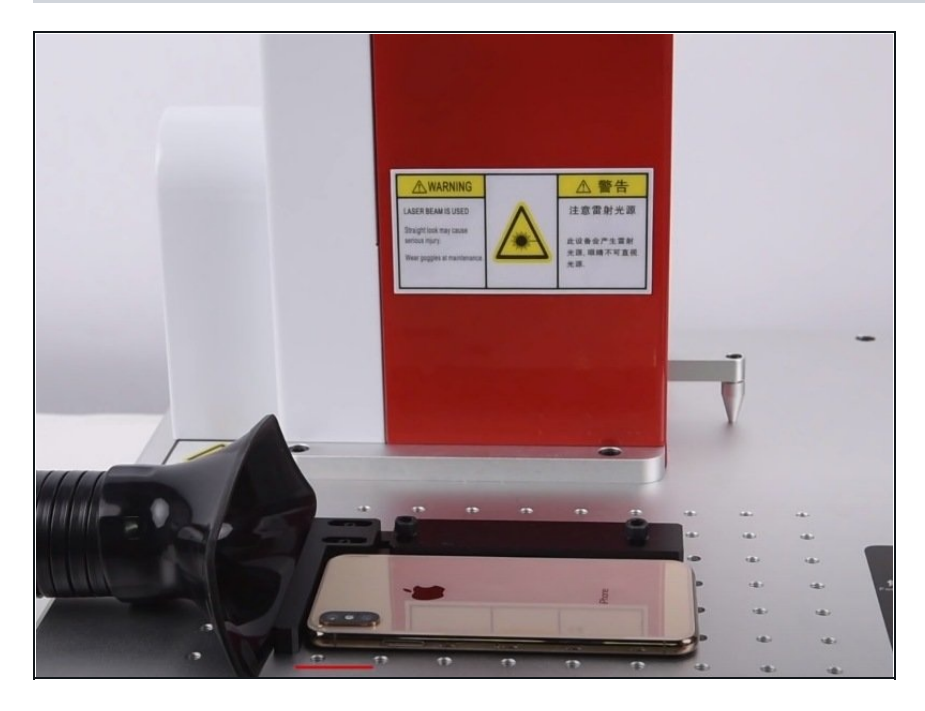

- Ora scannerizziamo il vetro posteriore con il macchinario laser.
- Spegniamo il telefono e e posizioniamolo a faccia in giù sotto la sonda per la messa a fuoco. Premiamo il tasto 'auto focus' sul pannello di controllo.
- Una volta acceso l'indicatore della lunghezza focale, posizioniamo il telefono a faccia in giù sul piano di lavoro del laser.

## **Passo 3**

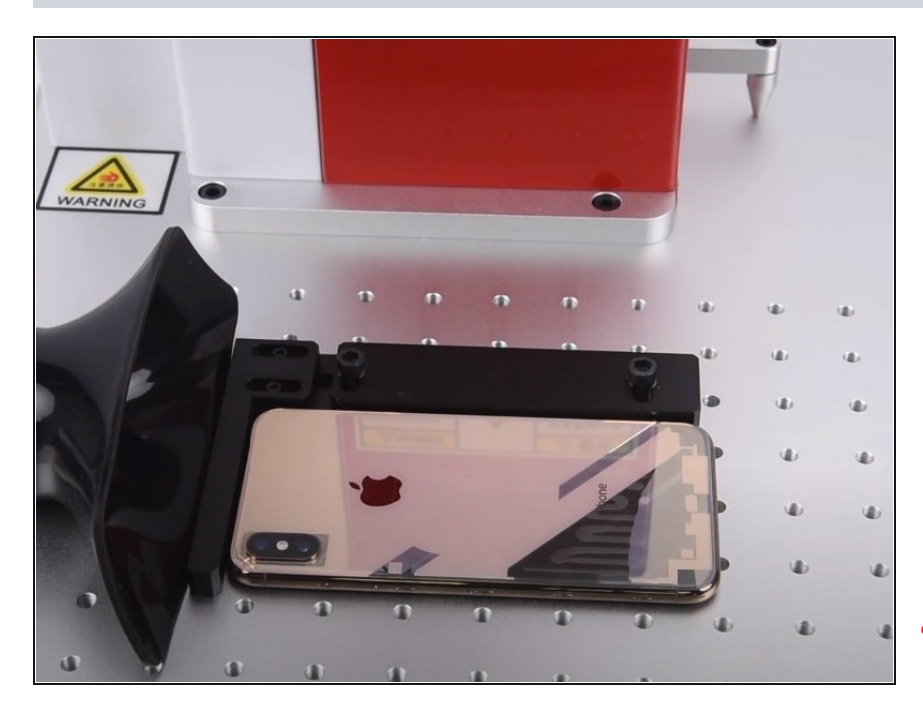

- Avviamo il programma di riconoscimento. Scegliamo il modello corretto e il "disegno". Impostiamo tutti i parametri.
- Clickiamo su 'Red Light' per attivare la mira laser. Clicchiamo su 'Mark' per far evaporare la colla del vetro posteriore con il laser.

Nota: si genererà del fumo durante i passaggi del laser, quindi dovremo attivare il purificatore dell'aria.

### **Passo 4**

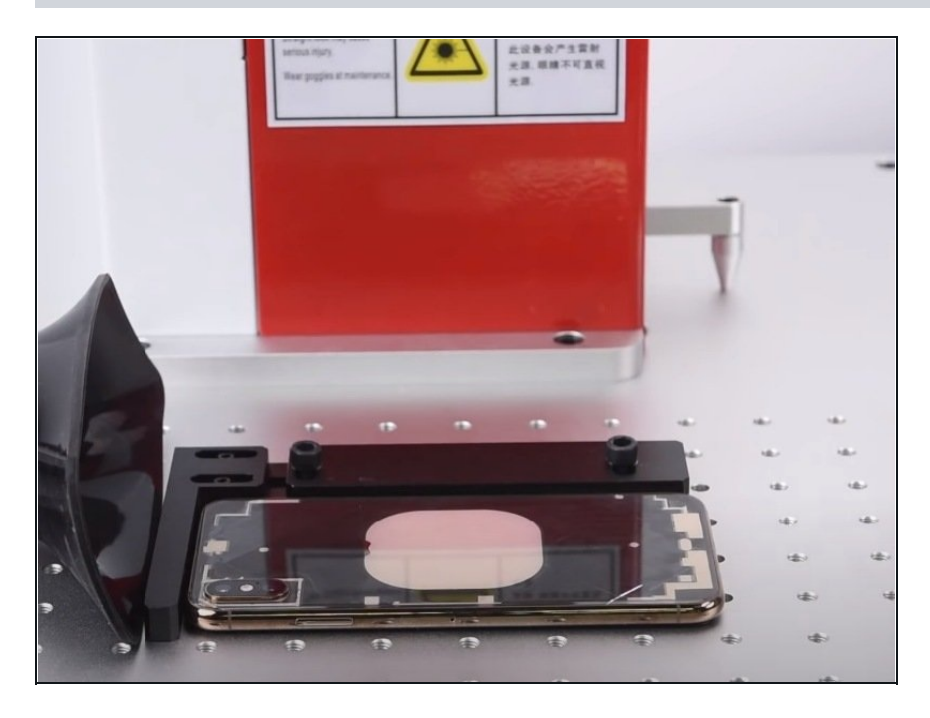

- Una volta completata la procedura, il vetro posteriore sarà trasparente.
- Riaccendiamo il telefono e ricontrolliamo che tutto funzioni normalmente. Va tutto bene. Funziona anche la ricarica wireless.

#### **Passo 5**

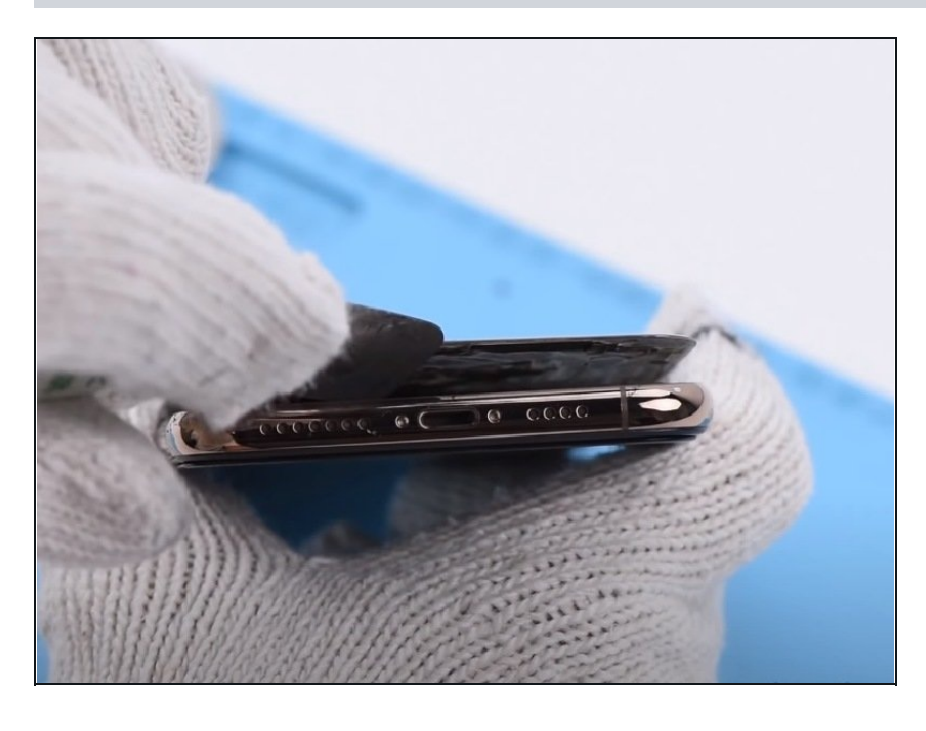

- Ora separiamo il vetro posteriore dal midframe. Le parti scollate dal laser si rimuoveranno facilmente.
- Inseriamo una leva in metallo tra la scocca e il vetro posteriore. Scorriamo la leva avanti e indietro per separare il vetro.

### **Passo 6**

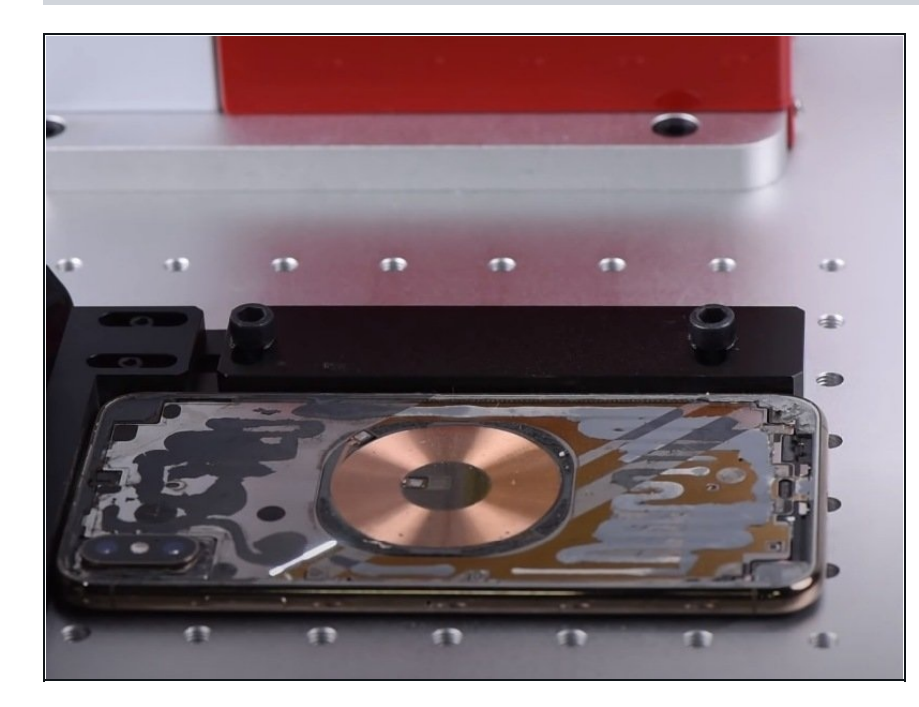

Rimosso il vetro posteriore, ripetiamo il processo con la macchina laser per rimuovere la colla rimasta sulla scocca.

#### **Passo 7**

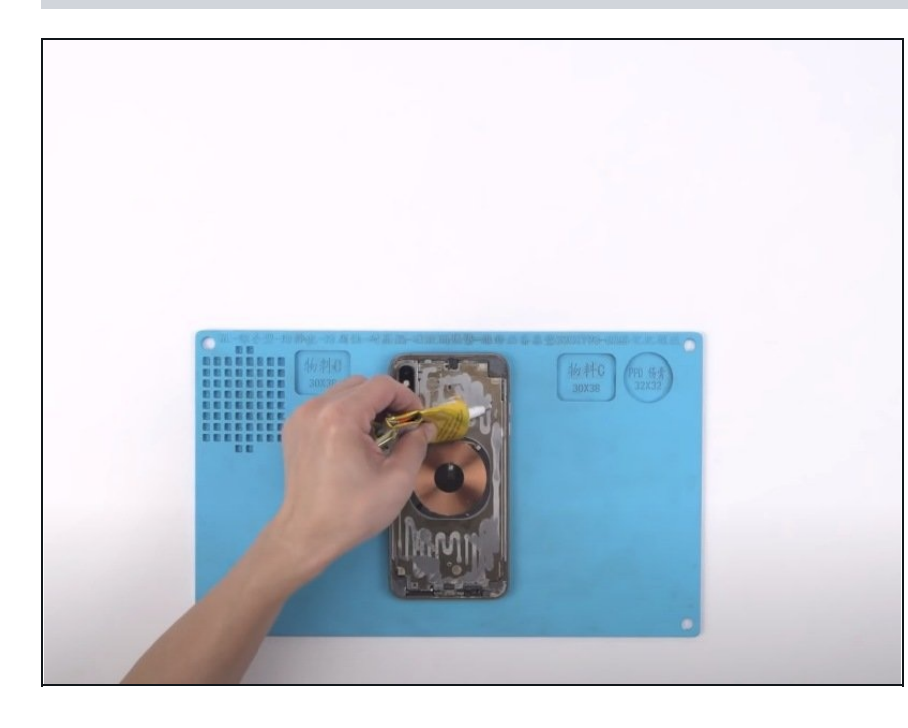

- Una volta finito, puliamo la scocca accuratamente.
- Applichiamo della colla B7000 alla scocca. Prendiamo il nuovo vetro posteriore ed incolliamolo premendolo in posizione con con forza adeguata.
- Ora assicuriamo il vetro alla scocca con dei morsetti e attendiamo qualche minuto affinché la colla faccia presa.